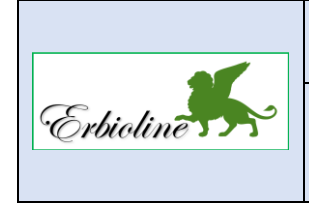

# **Séquence 02 Initialiser les journaux et les comptes**

**50'**

Chaque entreprise utilise des comptes et des journaux spécifiques à son activité, qui n'existent pas forcément dans le plan comptable général et qui ne sont pas forcément prédéfinis. Vous devez adapter le plan comptable à votre activité en personnalisant les comptes et les journaux.

## **Travail à faire**

• **Vérifiez la présence des journaux suivants et créez les journaux manquants (CA-S3).**

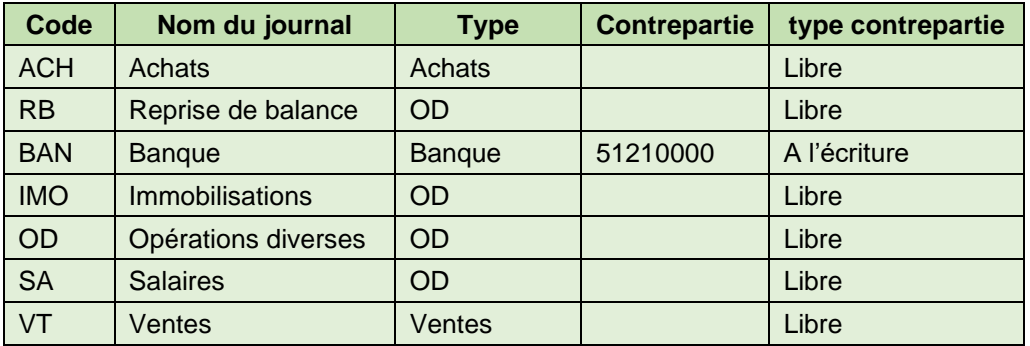

#### • **Initialisez l'exercice comptable.**

Configurez l'exercice comptable selon les paramètres qui vous sont communiqués par votre formateur.

Libellé : **Exercice 20xx** (remplacez les xx par l'année de l'exercice comptable indiqué par votre formateur) Date de début : **01/01/20xx** Date de fin : **21/12/20xx Ne pas activer la reprise de bilans antérieures**

• **Paramétrez le compte banque.**

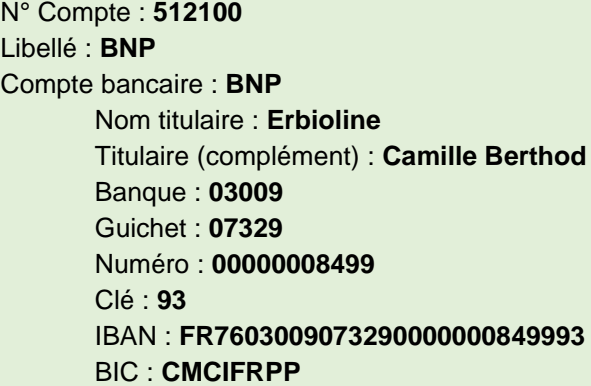

• **Créez les comptes de stocks (CA-S3).**

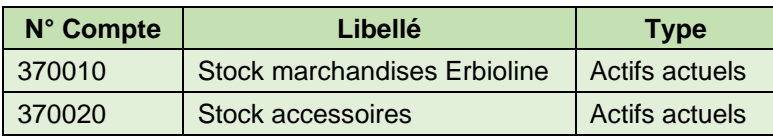

• **Créez les comptes de charges (CA-S3).**

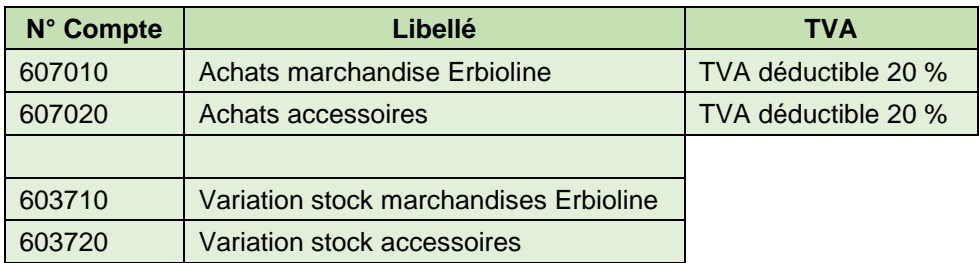

### • **Créez les comptes de produits (CA-S3).**

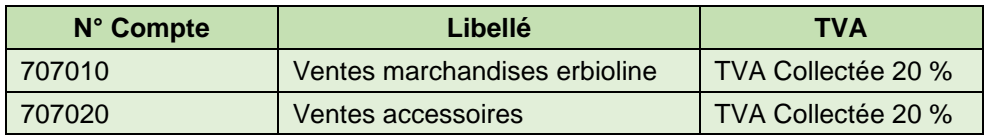

## • **Créez les comptes fournisseurs suivants (CA-S3).**

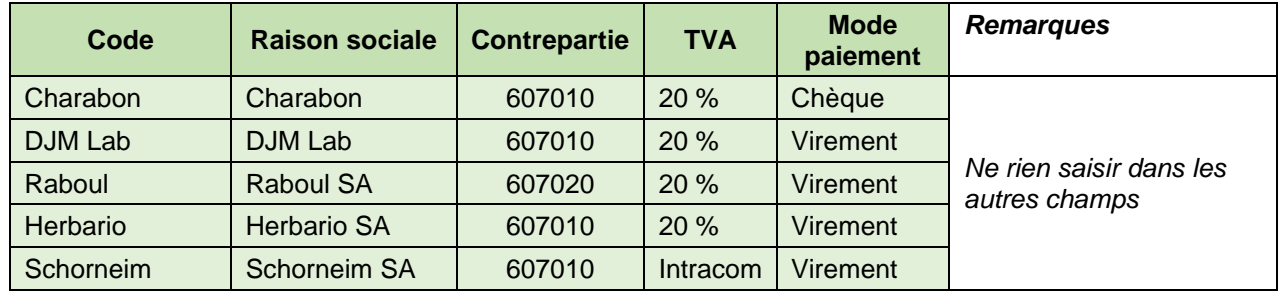

## • **Créez les comptes clients suivants (CA-S3).**

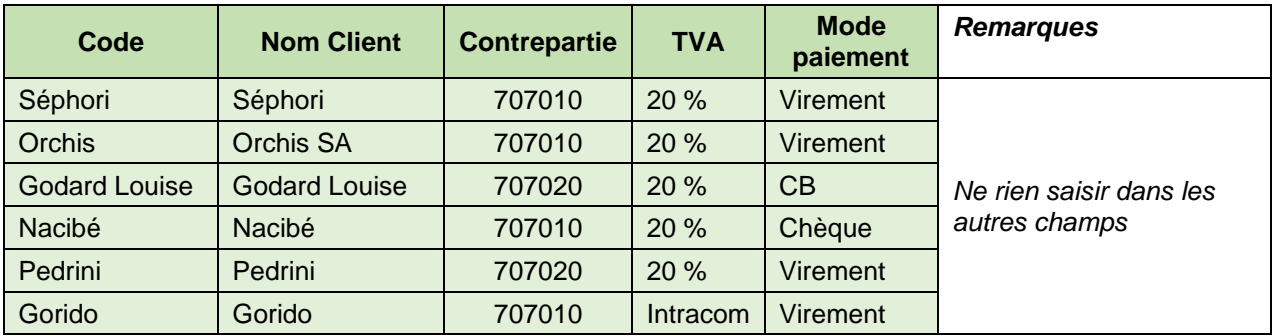